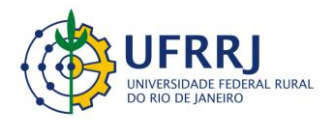

Instituto de Educação / DTPE www.gepeticem.ufrrj.br Seropédica, RJ

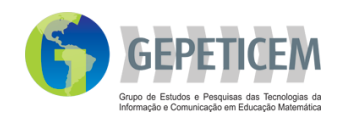

## **Narrativa**

Manipulações *touchscreen* podem constituir um campo fértil de exploração na pesquisa educacional, especialmente, por suscitarem novas inspirações de práticas formativas com dispositivos móveis. Penso que implementar estudos com dispositivos *touchscreen* não é relevante apenas pelo seu aspecto inovador, *fashion*, mas pela possibilidade de gerarmos novas práticas com esses ambientes e que essas implementações sejam realmente promissoras para a ampliação do reportório e do aprendizado matemático dos nossos estudantes. Meus alunos tinham experiência prévia com o *software* Cabri. Portanto, eles não apresentaram dificuldades no manuseio do *Geometric Constructer* (GC).

A seguir ilustro parte do raciocínio de uma dupla de estudantes interagindo na atividade que explora o teorema de Varignon. Era solicitado aos discentes que provassem que a figura EFGH, cujos vértices são os pontos médios dos lados do quadrilátero ABCD, era um paralelogramo. O processo de raciocínio dessa dupla para verificar que a figura interior (em azul) era um paralelogramo foi: 1) aproximação da figura inicial para quadrado, retângulo, losango e um quadrilátero qualquer; 2) construção das diagonais do quadrilátero ABCD; 3) construção de dois ângulos; 4) construção de duas retas paralelas, e 5) observação e justificativa utilizando semelhança de triângulos. A seguir ilustro resumidamente essas estratégias utilizadas pelos alunos.

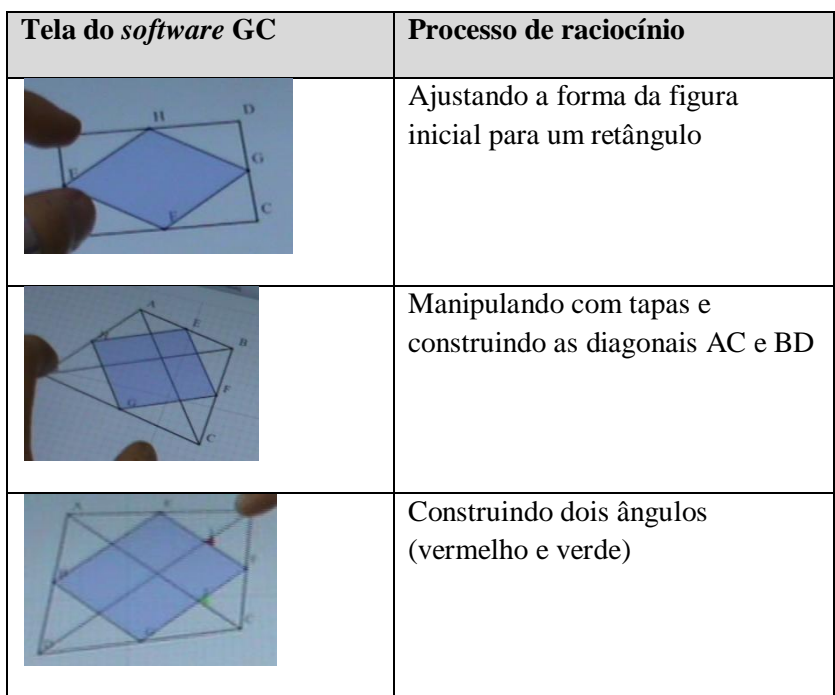

Caso você utilize esse MCEO entre em contato conosco gepeticem@ufrrj.br ou coloque suas contribuições no link comentários.

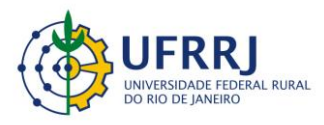

Instituto de Educação / DTPE www.gepeticem.ufrrj.br Seropédica, RJ

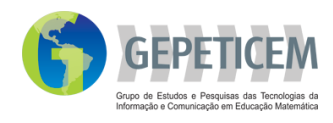

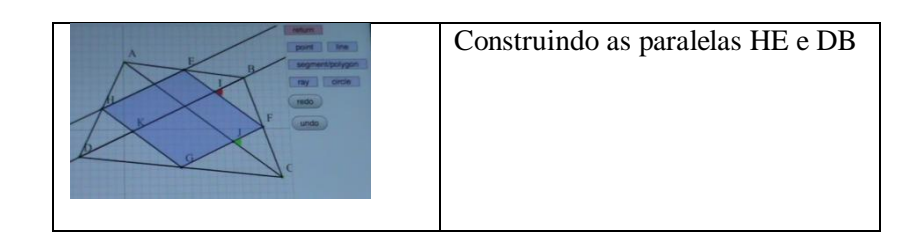

Como era uma experiência nova também para mim, solicitei aos alunos que comentassem singularidades (facilidades, dificuldades e limitações) do uso de um recurso *touchscreen* no seu aprendizado. Eles foram unânimes: a rapidez. Segundo eles a agilidade desse tipo de dispositivo e a possibilidade de efetuar manipulações com maior dinamicidade, sem a necessidade de ficar movendo o cursor, clicando e construindo, procedimento comum no *Cabri*, por exemplo. Outras facilidades elencadas foram: a vantagem de explorar diversos casos e tipos de figura, a precisão e a confiabilidade na construção e a capacidade de demonstrar mais rapidamente um teorema. Todavia, segundo alguns aprendizes, o fato de poder manipular vários objetos ao mesmo tempo pode ser um complicador se forem feitas muitas construções e isso pode dificultar a exploração e a observação. Também, ressaltei, temos que ter um pouco de cuidado com a rapidez.

Falando em velocidade um fato que chamou minha atenção foi como eles passaram rápido pelas formas côncavas. Eles manipularam algumas (ilustro a seguir), mas não as analisaram.

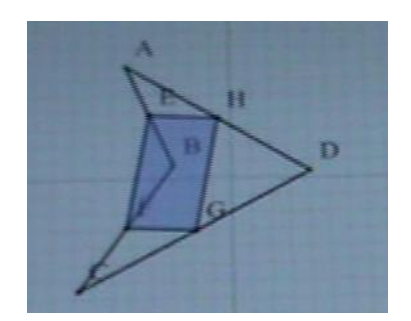

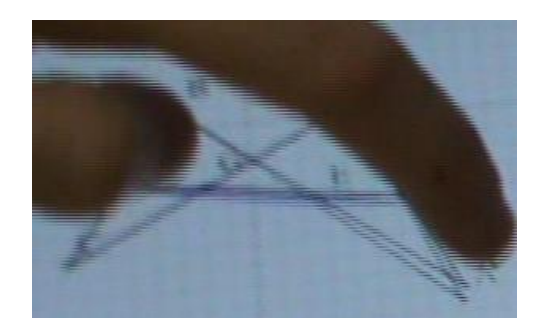

Por que será? Estou curioso! Bem, ainda temos muito que implementar, analisar e aprender com recursos *touchscreen*!

## **Para saber mais**

BAIRRAL, M. Do clique ao touchscreen: Novas formas de interação e de aprendizado matemático. *Anais* da 36<sup>a</sup> Reunião Anual da Anped. Goiânia: UFG, 2013.

Caso você utilize esse MCEO entre em contato conosco gepeticem@ufrrj.br ou coloque suas contribuições no link comentários.